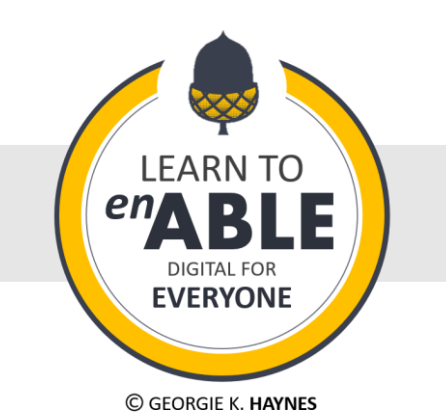

# THINK DIGITAL THINK EVERYONE

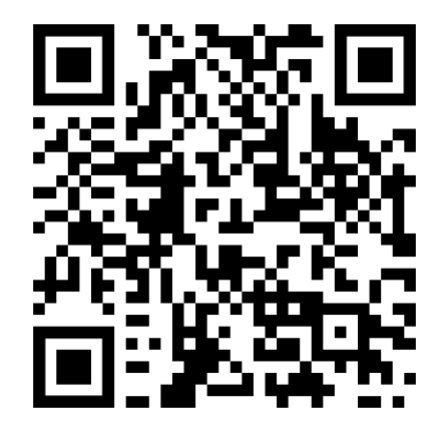

Baseline awareness and skills to promote digital accessibility

## **Did you know?**

Some very basic adjustments when creating digital material or documents can make a big difference to many people.

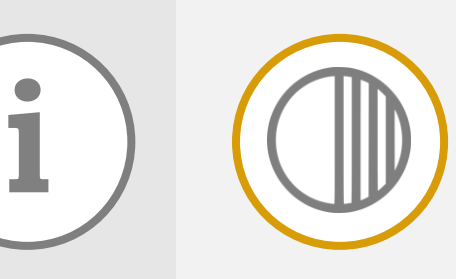

#### **Alt text on images**

Alt stands for alternative. Alternative text on an image helps describe it when people can't see visual content or when an image doesn't load.

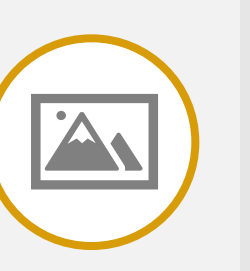

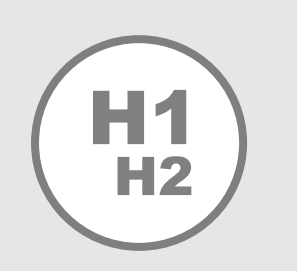

#### **Link titles**

Name links how you would say them so they would make sense on their own. You wouldn't call a link 'click here' you would call it 'Learn to Enable website'

### **Captions for videos**

Adding captions to a video means you offer an alternative if people are unable to hear or if they are in an environment where they cannot use sound.

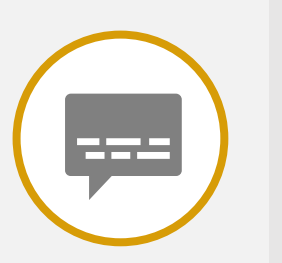

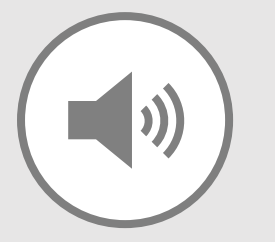

#### **Social media hashtags**

Camel case hashtags use a capital letter at the beginning of every word. This means they are clearer to read for everyone including those on assistive technology #CamelCase

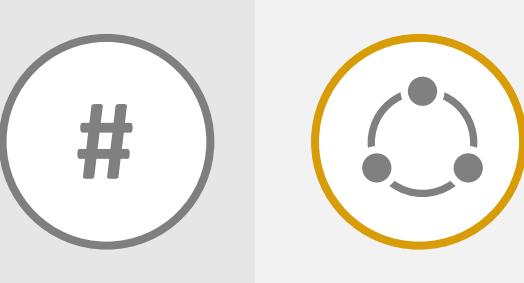

#### **Using clear language**

Avoid using jargon or long complex language so everyone understands what you are saying or writing. Some people may not understand or process some of the complex words you use.

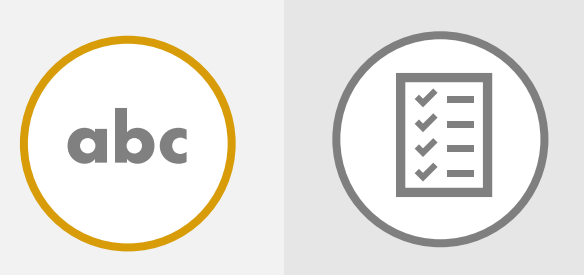

#### **Colour and contrast**

Using strong colour contrast between text and background colours helps people with sight impairments. Using only colours to identify content may impair colourblind people.

#### **Headings and titles**

Adding headings like Heading 1, Heading 2 and Heading 3 creates a useful navigation pane. This also helps you to create a table of contents and a vital navigation menu for screen reader users.

#### **Tables**

Tables are best created without merged or split cells and benefit from a header row. People using keyboards or screen readers can more easily and logically tab through simple tables.

#### **Transcripts for sound**

If sound files or videos can't be heard or don't play then a written transcript offers an alternative so nobody misses out.

### **Logical reading order**

The right reading order means your content reads logically on assistive technology. In-built accessibility checkers can help you make sure your reading order is correct and not confusing.

#### **Using accessibility checkers**

Microsoft tools have a built-in accessibility checker that tells you what to fix to make a document accessible for everyone.

Discover more and learn to **enable digital for everyone** with some bite-sized beginner tips.

## **www.learntoenable.co.uk**

@LearnToEnable

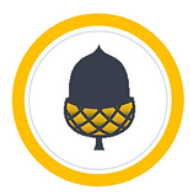